## 第1章 スマートフォンとは?

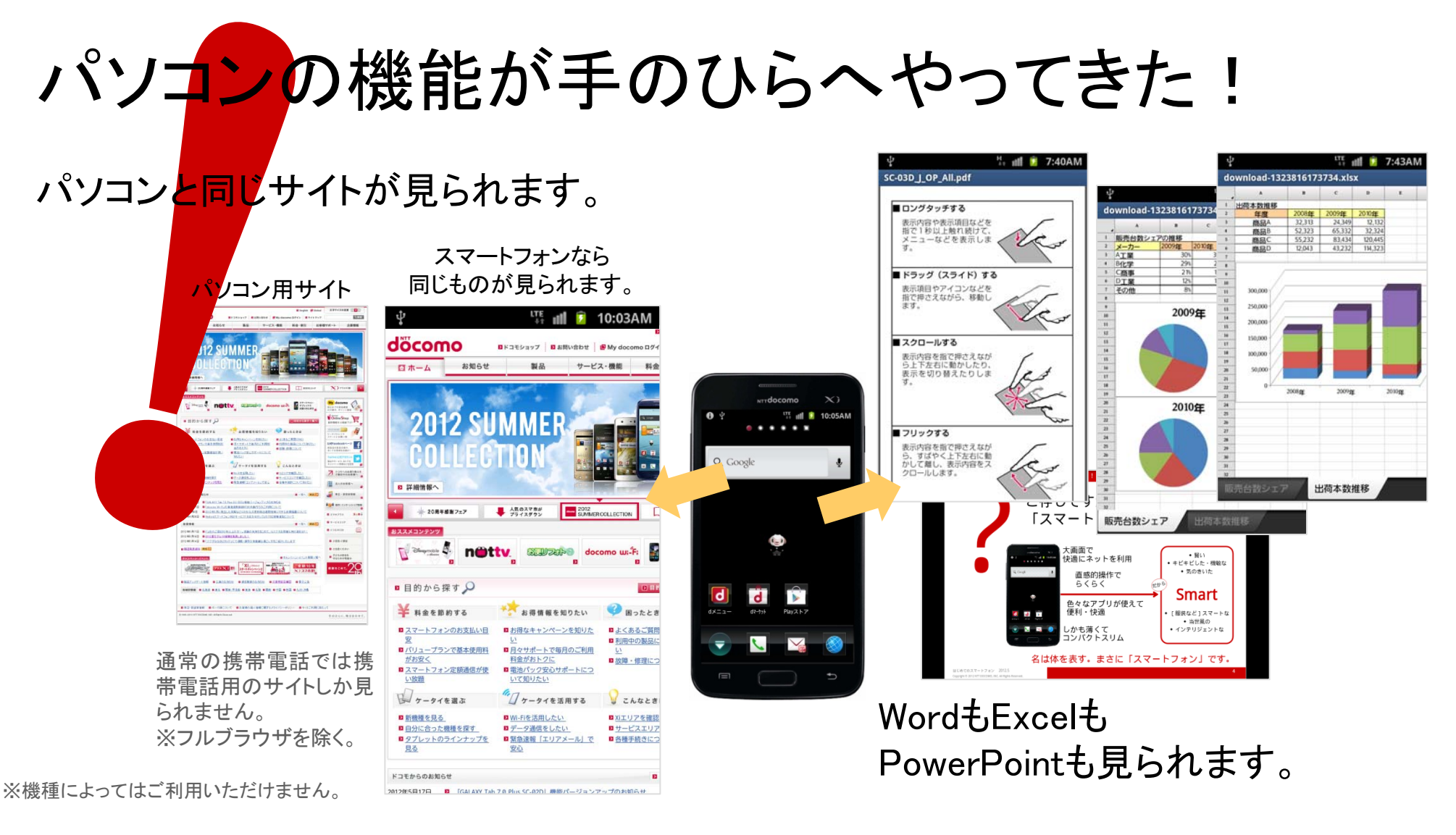

パソコンにはない簡単・手軽さが、新しい活用の世界を広げます。

はじめてのスマートフォン 2012.7 Copyright © 2012 NTT DOCOMO, INC. All Rights Reserved.

## ネット利用で優位!スマートフォン

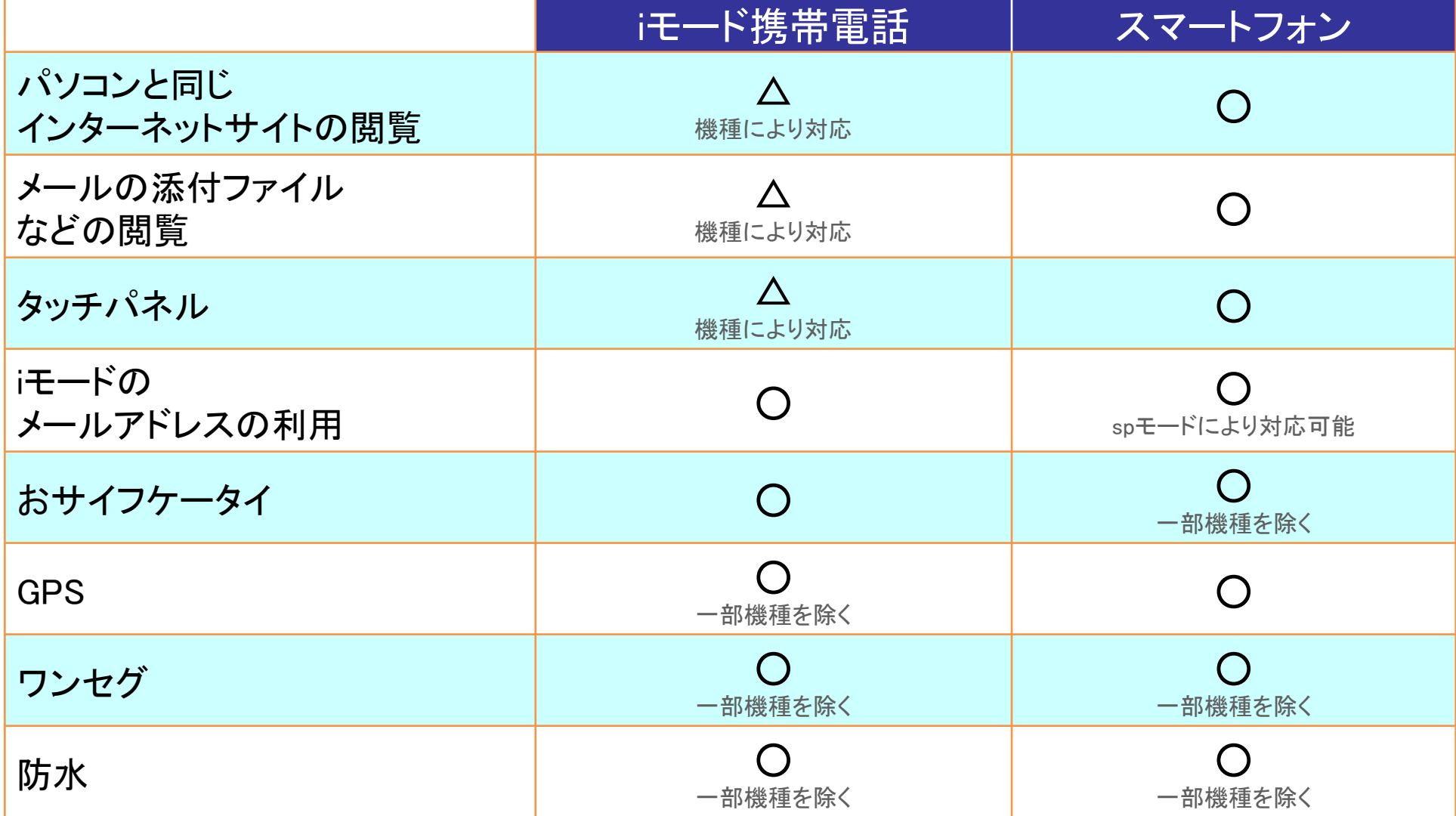

はじめてのスマートフォン 2012.7 Copyright © 2012 NTT DOCOMO, INC. All Rights Reserved.